**Autodesk AutoCAD Crack Activacion [32|64bit] [Mas reciente] 2022**

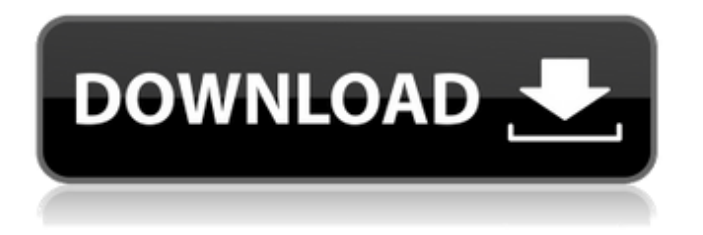

En abril de 2017, Autodesk anunció que se suspendería AutoCAD, con un plan de lanzamiento que incluiría el fin del soporte en julio de 2018. En agosto de 2017, Autodesk anunció que se suspendería el soporte para AutoCAD 2018 y versiones posteriores. Muchas grandes industrias, incluidas la arquitectura, la ingeniería, la construcción y la fabricación, requieren habilidades de dibujo y AutoCAD se encuentra entre los programas más comunes. AutoCAD es probablemente el único programa CAD que se usa ampliamente para cualquier otra cosa que no sea el diseño industrial. AutoCAD como aplicación arquitectónica 1. Diseñar un nuevo edificio 2. Construye una casa 3. Dibuja un plano de planta 4. Elabora un plano exterior de la casa 5. Dibujar una representación de la línea del techo 6. Dibuja un arco 7. Dibuja un esquema 8. Diseña una cocina AutoCAD es un paquete CAD comercial que le permite dibujar y dibujar planos 2D y modelos 3D. AutoCAD utiliza un sistema operativo Windows, aunque también puede descargar una versión gratuita. AutoCAD y otros programas relacionados a menudo se incluyen con una estación de trabajo de escritorio especializada. En una

estación de trabajo de escritorio, puede acceder a AutoCAD con un mouse o una tableta de dibujo. Un sistema operativo Windows es un conjunto bastante robusto de herramientas y componentes que es ampliamente utilizado por muchas industrias. Hay un conjunto de aplicaciones estándar y opcionales que incluyen programas de procesamiento de textos, hojas de cálculo, edición de imágenes y gráficos. También puede usar un navegador para acceder a una variedad de recursos de Internet, incluidos Facebook, correo electrónico y banca en línea. Una vez que aprenda a usar el programa AutoCAD, lo ayudará a dibujar y completar una variedad de dibujos en 2D y 3D y otros tipos de modelos. Dibujo asistido por computadora en 3D Un modelo 3D puede ser útil para muchos tipos de proyectos, incluida la construcción, el diseño de interiores, el diseño de un producto y cualquier otro tipo de plano o modelo que requiera información o datos en 3D. Diseño Arquitectónico 4D Un modelo 4D representa el espacio en un dibujo.El modelo 4D puede incluir información sobre el movimiento y las condiciones cambiantes. También puede utilizar un modelo 4D para una serie de funciones de diseño, incluido el modelado de las condiciones de luz, sonido y temperatura. Las

capacidades de dibujo en 3D se utilizan ampliamente para aplicaciones arquitectónicas. Algunos de los tipos más populares de diseño arquitectónico incluyen diseño de espacios interiores, renovación, nuevos edificios, construcción

**AutoCAD Crack con clave de licencia [Ultimo-2022]**

Clásico (a veces llamado ILL clásico o modelo "maestro") La primera versión de AutoCAD se vendió originalmente como el "modelo maestro" ("diseño ilustrado"). En esta versión, los usuarios solo podían interactuar con el dibujo (es decir, "dibujo" solo significa "dibujo") a través de comandos y menús. Todas las herramientas fueron proporcionadas por la interfaz y podían usarse de forma interactiva o programada. La siguiente versión, AutoCAD R13, incluía una herramienta de diseño sin modelo. El modelo clásico se actualizó varias veces durante los años siguientes. En versiones posteriores (a partir de AutoCAD R2000), la interfaz de usuario tradicional con una barra de comandos y un sistema de menús se sustituyó por una interfaz gráfica de usuario (GUI). Autodesk no ha permitido que Classic se distribuya como freeware o

## shareware. Gráfico sin modelo (GM o gráfico sin modelo) En AutoCAD R13, se introdujo una nueva herramienta de diseño sin modelo. Esta herramienta es compatible con la interactividad y la capacidad de secuencias de comandos. Esta nueva interfaz de usuario, que utilizaba un sistema de menús emergentes, fue diseñada para rivalizar con Microsoft Visio y otros productos similares. La nueva interfaz de usuario reemplazó la herramienta de diseño sin modelo con la nueva herramienta de diseño sin modelo. Sin embargo, hubo algunas limitaciones para esta nueva herramienta,

como la incapacidad de trabajar con objetos o bloques que no estaban en el dibujo actual. Además, no admitía las mismas funciones de AutoLISP que la herramienta de diseño sin modelo. Design-Script (DS o Designscripting) Con el lanzamiento de AutoCAD R13, se introdujo una nueva interfaz de usuario en forma de "Design-scripting" ("scripting"). El lenguaje de secuencias de comandos es compatible con la programación orientada a objetos, lo que permite a los usuarios crear fácilmente herramientas complementarias. Más importante aún, las secuencias de comandos también se diseñaron para admitir la integración de datos entre el dibujo y los otros archivos. Esto permitió crear

herramientas que interactúan con el dibujo desde un script, sin necesidad de crear un modelo completamente nuevo.Autodesk ha lanzado una serie de productos de secuencias de comandos de diseño para AutoCAD, cada uno diseñado para admitir un campo específico de desarrollo de CAD. Gráficos PostScript (PS) PostScript es un lenguaje estándar de la industria para mostrar y publicar documentos. Incluye herramientas para color, sombreado y texto, y puede manejar varios tipos de formatos de imagen, incluidas imágenes de mapas de bits, imágenes fotográficas, mapas de bits o archivos de gráficos vectoriales. La interfaz PS se introdujo con AutoCAD R15. En versiones posteriores, como el 112fdf883e

Descomprimir keygen Autocad Guarde el archivo keygen en su escritorio. Haga doble clic en él y se iniciará el proceso de registro. Inserte su código de licencia y seleccione ok. Haga clic en Siguiente Asegúrese de marcar la opción "mi software debe descargarse". Guarde el archivo keygen y salga del programa. Nota: puede usar el keygen en cada nueva versión de autocad y si obtiene el código de activación de una versión anterior de autocad, solo tendrá que volver a registrarla. Cómo cargar un código de activación 1. Descomprimir Autocad 2. Arrastra y suelta tu código de activación en Autocad Cómo activar un producto 1. En Autocad seleccione Producto. 2. Seleccione el código de activación de su licencia. 3. Pulse el botón de activación. Cómo usar otras aplicaciones 1. Descarga el visor para otras aplicaciones. 2. Haga doble clic en el visor y comenzará el proceso de registro. 3. Inserte su código de activación. 4. Seleccione Aceptar. 5. Pulse siguiente. 6. Si está utilizando la versión de 32 bits, verá un mensaje que dice "Autocad de 32 bits no puede funcionar en un sistema operativo de 64 bits". Haga clic en Aceptar. 7. Confirme la información con ok. 8. Seleccione Aceptar.

9. Inicie Autocad. Cómo usar el visor 1. Vaya a la carpeta del programa de Autocad (en Windows, presione la tecla de Windows + R, luego escriba %Archivos de programa% y presione Intro) 2. Haga clic derecho y elija propiedades 3. En la ventana de propiedades, vaya a la pestaña de compatibilidad 4. Elige el bitness de tu autocad. 5. Haga clic en Aceptar Cómo instalar keygen Autocad en la versión de 32 bits de Autocad 1. Vaya a la carpeta del programa de Autocad (en Windows, presione la tecla de Windows + R, luego escriba %Archivos de programa% y presione Intro) 2. Abre una carpeta de autocad 3. Copie keygen autocad en su carpeta de autocad. 4. Cambie el nombre de la carpeta de autocad al nombre de su cuenta. 5. Haga doble clic en él. Cómo instalar keygen Autocad en la versión de 64 bits de Autocad 1. Vaya a la carpeta del programa Autocad (en Windows, presione la tecla de Windows + R, luego escriba %ProgramFiles

**?Que hay de nuevo en AutoCAD?**

Ajuste los dibujos en función de las anotaciones importadas y colocadas. Revise y perfeccione las anotaciones importadas, incluidos los cambios en las dimensiones generales, sin cambiar a la vista de modelo o de impresión. En la vista de modelo, después de haber importado y editado las anotaciones, los cambios en el dibujo permanecen activos. (vídeo: 2:35 min.) Realice una revisión de caja de luz para mostrar y revisar rápidamente las anotaciones importadas y colocarlas. Cambie a la vista de modelo o expórtelos como PDF. Con AutoCAD, no hay más diseños de "Qué pasaría si". Seleccione anotaciones o texto importados de la biblioteca de ubicaciones. Combínelos en grupos, luego expórtelos como PDF o impórtelos en otros dibujos. (vídeo: 1:03 min.) La impresión continua de hojas completas ahora es posible con anotaciones de hojas. Después de imprimir, incorpore comentarios en las anotaciones (incluidos los comentarios como texto) en el diseño. (vídeo: 2:05 min.) Cree instantáneas rápidamente a partir de su diseño BIM, dibujando una línea creada por el usuario. El usuario crea una línea, que AutoCAD convierte en una instantánea con texto o dimensiones, y en la esquina superior derecha hay una opción de "exportar a plantilla". (vídeo: 1:21 min.) Las anotaciones ahora aparecen en el PDF publicado de las vistas, incluidas las vistas en sección y en alzado. Esto elimina la necesidad de crear vistas a partir de dibujos, creando

un flujo de trabajo más rápido para publicar modelos BIM. Vea un video de AutoCAD 2023 para obtener más información. Assist Cumple Draw Direct y Draw Direct Use Assist Meets Draw Direct para generar una ayuda de dibujo y mover las anotaciones generadas al dibujo. En la vista de modelo, puede agregar las anotaciones al modelo (en la pestaña Herramientas de edición de la cinta, haga clic en Assists Meets Draw) y luego editarlas (en la pestaña Herramientas de edición de la cinta, haga clic en Objetos de texto). Incluso puede agregar texto utilizando la función Generar y Editar de la Caja de herramientas (Ventana → Texto). Utilice el nuevo Draw Direct para dibujar directamente en una imagen, incluso si la imagen tiene una escala u orientación diferente.Agregue cotas, aplique efectos y continúe trabajando en el dibujo. Puede continuar en este dibujo después de que se haya exportado a PDF. (vídeo: 1:55 min.) Acceda a las herramientas avanzadas de Assist Meets Draw Direct directamente desde la cinta en el espacio de trabajo de Modelado y desde el espacio de trabajo de Dibujo. Actualización del proyecto de modelado Modelo a modelo

**Requisitos del sistema:**

Mínimo: SO: Microsoft Windows 7 (32/64 bits) Procesador: Intel Core i3, i5 o AMD Phenom II x4, a 2,4 GHz o superior Memoria: 4 GB RAM Gráficos: NVIDIA GeForce GTX 460, AMD Radeon HD 6450 o superior (solo ATI/AMD) Disco duro: 30 GB de espacio disponible DirectX: DirectX 11 Red: conexión a Internet de banda ancha Tarjeta de sonido: Compatible con DirectX Notas adicionales:

## Enlaces relacionados:

<https://buycoffeemugs.com/autodesk-autocad-2022-24-1-crack-clave-de-producto-completa-x64/>

<http://4uall.net/2022/06/21/autodesk-autocad-crack-2/> <https://lit-mesa-90130.herokuapp.com/acklat.pdf> <https://think-relax.com/autodesk-autocad-2020-23-1-crack-129311> <https://lasdocas.cl/autodesk-autocad-activador-actualizado/> <http://www.chandabags.com/autocad-2017-21-0-crack-gratis/> [https://thetopteninfo.com/wp-content/uploads/2022/06/Autodesk\\_AutoCAD\\_Crack\\_\\_Ultimo\\_2022.pdf](https://thetopteninfo.com/wp-content/uploads/2022/06/Autodesk_AutoCAD_Crack__Ultimo_2022.pdf) <https://numangaclub.com/wp-content/uploads/2022/06/krihard.pdf> <https://mynaturalhomecuresite.com/autodesk-autocad-24-2-crack-win-mac/> <https://cambodiaonlinemarket.com/autodesk-autocad-2022-24-1-crack-parche-con-clave-de-serie-win-mac-ultimo-2022/> <https://maratkabirov.com/mehebbet/autocad-con-clave-de-serie-descarga-gratis-actualizado-2022.html> <http://antiquesanddecor.org/?p=17355> <https://clasificadostampa.com/advert/autodesk-autocad-23-1-crack-clave-de-producto-completa-mac-win/> [https://www.beliveu.com/upload/files/2022/06/oNbboyFLwDpwcd5c43BL\\_21\\_c5a47944bc70ec13473f8ea01dab860d\\_file.pdf](https://www.beliveu.com/upload/files/2022/06/oNbboyFLwDpwcd5c43BL_21_c5a47944bc70ec13473f8ea01dab860d_file.pdf)

<https://oldeberkoop.com/autodesk-autocad-crack-win-mac-ultimo-2022/>

- <https://nailpersona.com/wp-content/uploads/2022/06/krysrean.pdf>
- <https://www.canossianepavia.it/autodesk-autocad-clave-serial-gratis-3264bit/>

<https://nysccommunity.com/advert/autodesk-autocad-22-0-codigo-de-activacion-con-keygen-x64/>